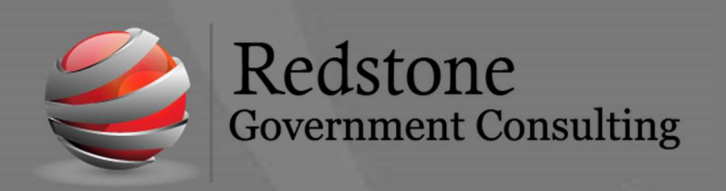

501 Madison Street SE, Suite 100 Huntsville, Alabama 35801 www.redstonegci.com

## Month End Closing Checklist

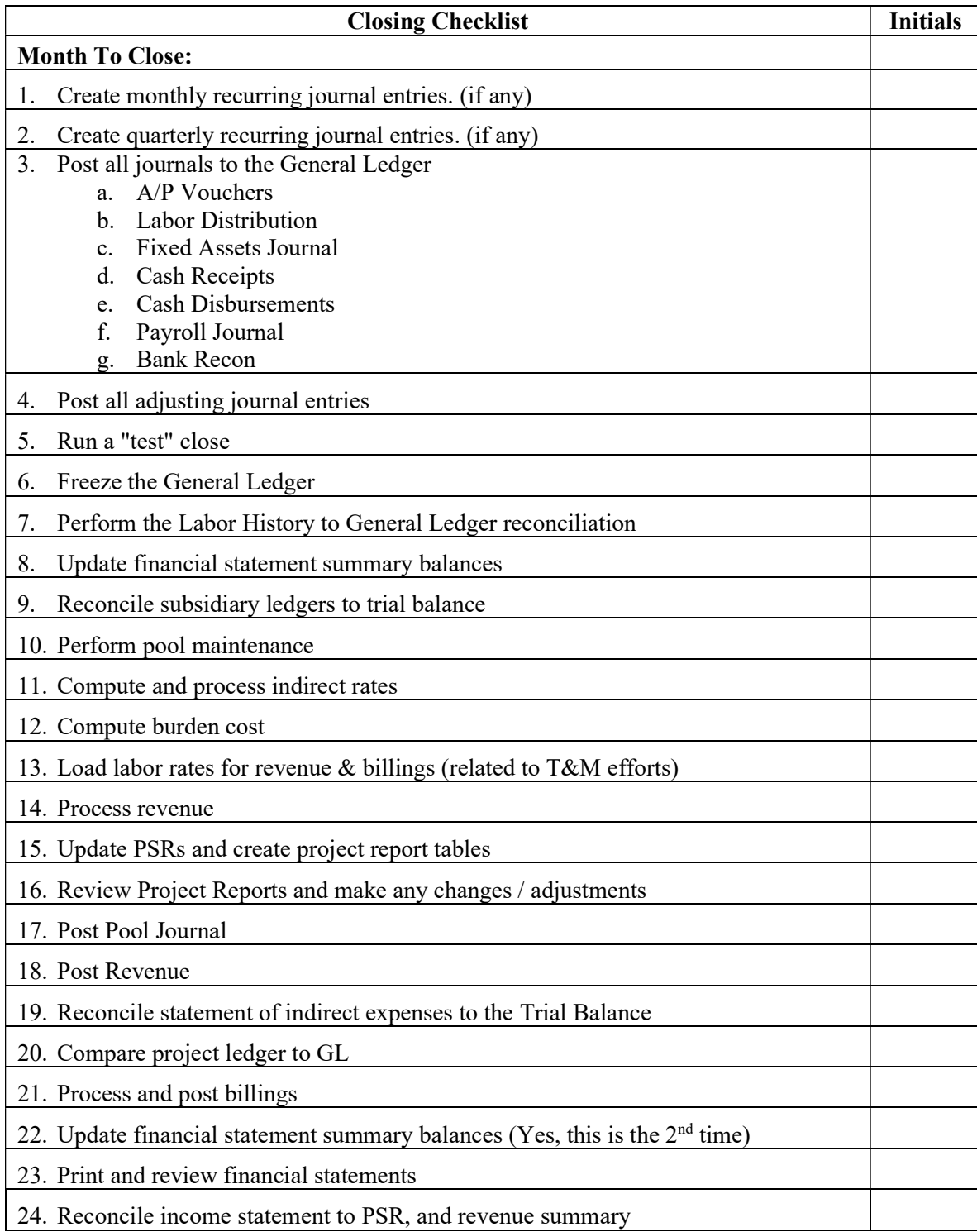

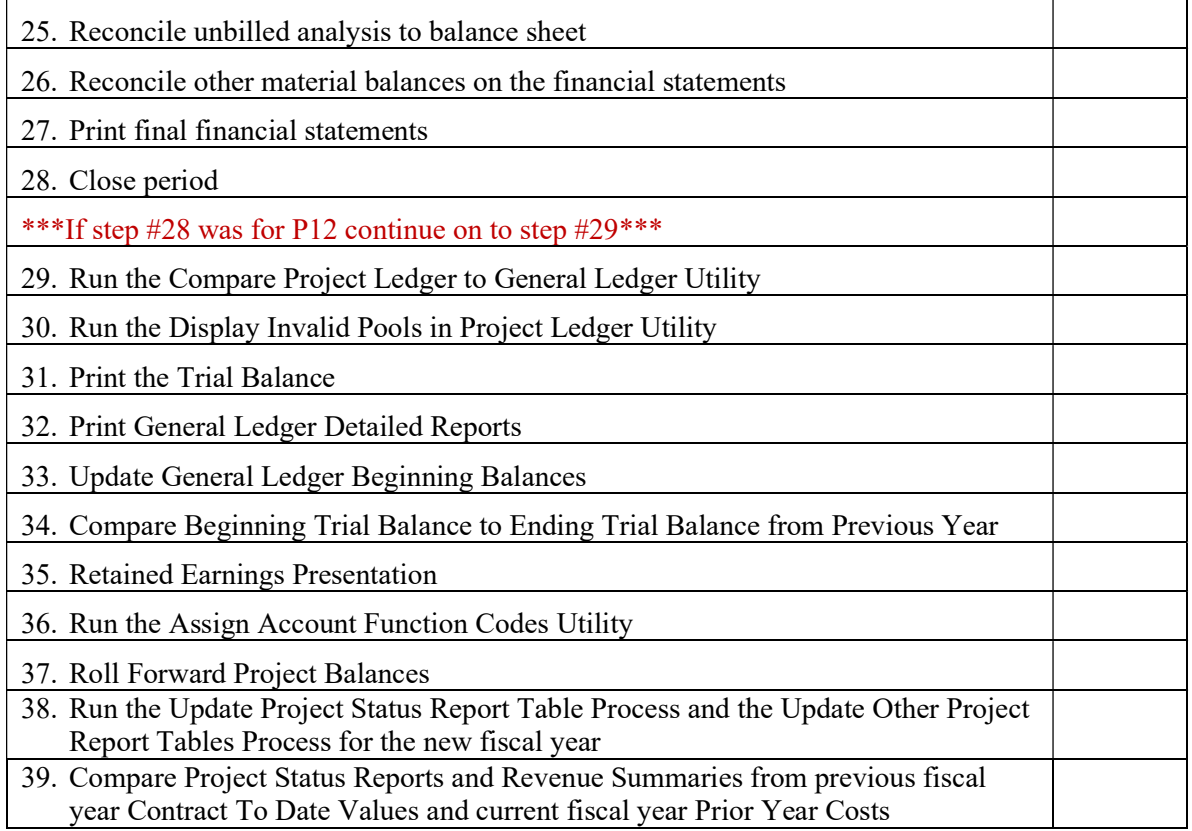